## Calibration api

Reading calibration parameters without API initialization. This mode is needed to work with calibration without affecting the calibration in the main RP API.

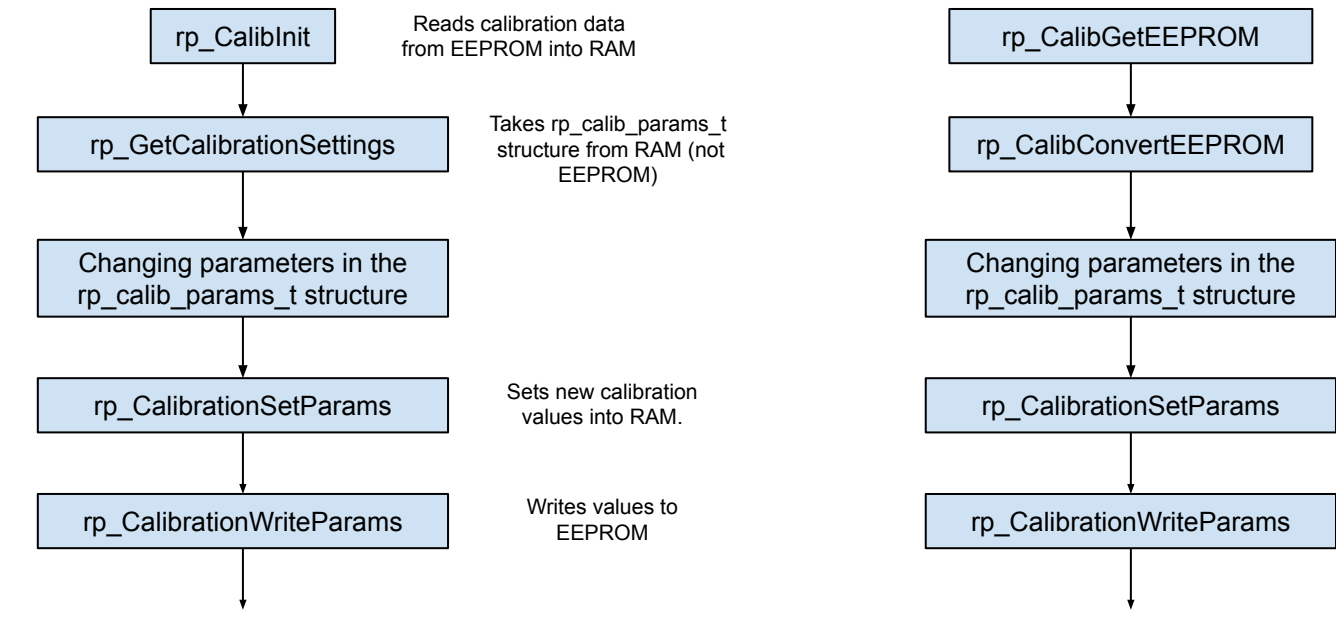

To read a new calibration from EEPROM to RAM you need to run rp\_CalibInit again